## **Logos Biblical Hebrew Keyboard +ключ Скачать**

• Загружает текст и изображения в новой раскладке клавиатуры для иврита. • Позволяет переключаться между раскладками клавиатуры. • Поддерживает форматы ввода Qwerty и T9. • Поддерживает Unicode для всех языков. • Работает со всеми основными операционными системами (Windows, Linux и Apple). Скриншот клавиатуры Библия Логотипы на иврите: Требования к клавиатуре Logos Biblical Jewish: Операционная система: Windows XP, Vista, Windows 7 Свободное место: 20-30 МБ Язык: иврит (можно использовать со всеми языками) Раскладка клавиатуры: английский (американо-европейский) или Qwerty (самый популярный) Ссылка для скачивания клавиатуры Logos Biblical Jewish Keyboard: Logos Biblical Jewish Keyboard Сопутствующее программное обеспечение: Клавиатура на иврите с Библией и логотипом — удобное компьютерное усовершенствование, позволяющее использовать символы иврита для написания документов. Программа устанавливает в вашу систему новую раскладку клавиатуры и позволяет быстро переключаться между раскладками. Настоящее изобретение относится к хранению противомикробных композиций в растворимой, нерастворимой и пастообразной форме для нанесения на организм человека и к способу их изготовления и в частности, к таким композициям и их изготовлению, которые обеспечат действие противомикробного агента без побочных эффектов. Антимикробные композиции наносят на организм человека в течение многих лет. Однако, хотя их развитие было впечатляющим, они не были полностью удовлетворительными. Композиции часто раздражают кожу. Кроме того, они часто не могут полностью абсорбироваться кожей или другими тканями организма. Кроме того, количество противомикробного агента, содержащегося в обычных композициях, было ограничено относительно небольшими количествами, чтобы избежать побочных эффектов. Хорошо известно, что в организм проникают чужеродные вещества или организмы. Эти инородные вещества или организмы попадают в организм с пищей, вдыхаются с воздухом или загрязняются при порезах, царапинах или других физических травмах.Антимикробные агенты использовались для борьбы с ростом этих чужеродных организмов и для их уничтожения до того, как организмы станут токсичными. Чтобы предотвратить заражение чужеродными организмами, необходимо уничтожить организмы до того, как они размножатся и вызовут заболевание. Одним из наиболее распространенных способов достижения этого является использование противомикробных агентов, таких как встречающиеся в природе противомикробные агенты в виде пищевых продуктов и т.п., а в последнее время - синтетические противомикробные агенты. Антимикробный агент может быть включен в композиции несколькими способами. Наиболее распространенным методом является использование противомикробных препаратов в виде жидкостей.

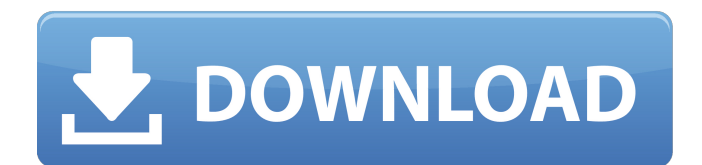

Среди прочего, эта версия клавиатуры Logos Bible Jewish Keyboard позволяет использовать клавиатуру на иврите для написания документов. Настройки клавиатуры: Вы можете изменить цвет символов на клавиатуре, нажав кнопку управления цветом, а также изменить шрифт вводимых символов с помощью кнопки параметров. Вы можете настроить раскладку клавиатуры, изменив параметры клавиатуры. Клавиатура Logos Bible Jewish Keyboard оснащена встроенным текстовым процессором, который поможет вам писать документы с использованием символов иврита. Вы можете использовать этот инструмент, если вам часто приходится писать документы на иврите. Вы можете выбирать между раскладками на иврите и английском в собственных настройках клавиатуры, и вы можете легко переключаться между ними, чтобы облегчить себе написание документов. После того, как вы настроите правильный интерфейс для предпочитаемой вами клавиатуры, вы сможете вводить символы иврита, нажимая значок

клавиатуры иврита. Вы можете преобразовать основную раскладку клавиатуры в ивритскую клавиатуру, используя параметры клавиатуры.

Логотипы Библейская клавиатура на иврите Комментарии: Этот интерфейс разработан для людей, которые хотят использовать ивритскую

клавиатуру в своем продукте Logos Bible.

Программа устанавливает новую раскладку клавиатуры в вашей системе и позволяет быстро

переключаться между раскладками. Его встроенный текстовый процессор поможет вам писать документы, используя символы иврита.

Приложение позволяет изменять шрифты символов на клавиатуре, а также менять цвет символов на клавиатуре. Вы можете легко переключаться между раскладками клавиатуры на английском и иврите. Вы можете настроить раскладку клавиатуры, а также преобразовать основную раскладку клавиатуры в клавиатуру на иврите. PCM: удерживайте нажатой клавишу «Пуск» и нажимайте различные пункты меню. OS 8 и Mac: в меню Apple выберите «Системные настройки». Windows: в меню «Пуск» выберите «Настройки». 1. Нажмите «Клавиатура». 2. В

левой панели открывшегося окна выберите «Макеты». 3. Выберите «Стандартный американский английский (Qwerty)» и нажмите «Добавить». 4. Повторяйте шаг 3, пока окно параметров клавиатуры не будет выглядеть так, как показано здесь. 5. Нажмите «Параметры». 6. В окне «Параметры» на панели «Параметры клавиатуры» установите для параметра «Автоматически» нужный параметр, например «Всегда включено», «Нет» или «Никогда». 7. Нажмите "ОК fb6ded4ff2

<http://executivenavi.com/wp-content/uploads/2022/06/Stoppuhr.pdf> [https://stephenlambdin.com/wp-content/uploads/2022/06/Win4Web\\_Browser\\_Deluxe.pdf](https://stephenlambdin.com/wp-content/uploads/2022/06/Win4Web_Browser_Deluxe.pdf) [https://eurasianhub.com/wp-content/uploads/2022/06/PDF\\_Burst.pdf](https://eurasianhub.com/wp-content/uploads/2022/06/PDF_Burst.pdf) [https://sissycrush.com/upload/files/2022/06/3yrS1BaMEVejyYEIzNGY\\_15\\_d98f96872327f29f8d2b204074530622\\_file.pdf](https://sissycrush.com/upload/files/2022/06/3yrS1BaMEVejyYEIzNGY_15_d98f96872327f29f8d2b204074530622_file.pdf) <https://www.vfapartners.com/wp-content/uploads/2022/06/fodqui.pdf> [https://medialabs.asia/wp-content/uploads/2022/06/Animaonline\\_Port\\_Scannr\\_\\_\\_\\_\\_\\_PCWindows\\_Latest\\_2022.pdf](https://medialabs.asia/wp-content/uploads/2022/06/Animaonline_Port_Scannr______PCWindows_Latest_2022.pdf) [https://hoverboardndrones.com/wp-content/uploads/2022/06/Access\\_Manager.pdf](https://hoverboardndrones.com/wp-content/uploads/2022/06/Access_Manager.pdf) <https://astrofiz.ro/wp-content/uploads/2022/06/caoltaba.pdf> [https://www.weactgreen.com/upload/files/2022/06/FCWVMaaqyrvpmxTYOF3x\\_15\\_d98f96872327f29f8d2b204074530622\\_file.p](https://www.weactgreen.com/upload/files/2022/06/FCWVMaaqyrvpmxTYOF3x_15_d98f96872327f29f8d2b204074530622_file.pdf) [df](https://www.weactgreen.com/upload/files/2022/06/FCWVMaaqyrvpmxTYOF3x_15_d98f96872327f29f8d2b204074530622_file.pdf) [https://noshamewithself.com/upload/files/2022/06/ItypU9F5Tsc2bnFniSZn\\_15\\_d98f96872327f29f8d2b204074530622\\_file.pdf](https://noshamewithself.com/upload/files/2022/06/ItypU9F5Tsc2bnFniSZn_15_d98f96872327f29f8d2b204074530622_file.pdf) <https://womss.com/freefloat-keyone-free-license-key-скачать-updated-2022/> <http://www.viki-vienna.com/bmi-calculator-ключ-incl-product-key-скачать-x64/> <https://thejazmin.com/wp-content/uploads/2022/06/dolrey.pdf> [https://ukrainefinanceplatform.com/wp](https://ukrainefinanceplatform.com/wp-content/uploads/2022/06/Gword__Excel_Convert_Numbers_To_Words__Full_Product_Key__.pdf)[content/uploads/2022/06/Gword\\_\\_Excel\\_Convert\\_Numbers\\_To\\_Words\\_\\_Full\\_Product\\_Key\\_\\_.pdf](https://ukrainefinanceplatform.com/wp-content/uploads/2022/06/Gword__Excel_Convert_Numbers_To_Words__Full_Product_Key__.pdf) <https://coolbreezebeverages.com/gnat-ключ-full-version-скачать-pc-windows/> <https://marketmyride.com/simplecolor-кряк-activation-code-with-keygen-скачать-бесплатно-3264bit-updated-2022/> <http://sourceofhealth.net/2022/06/15/nissan-350z-screensaver-ключ-license-key-скачать-бесплатно/>

[https://tejarahworld.com/wp-content/uploads/2022/06/Clarion\\_Viewer.pdf](https://tejarahworld.com/wp-content/uploads/2022/06/Clarion_Viewer.pdf)

<http://www.gahir.ca/wp-content/uploads/2022/06/frabrea.pdf>

[https://facethai.net/upload/files/2022/06/PR417zyvPB54midd9ava\\_15\\_d98f96872327f29f8d2b204074530622\\_file.pdf](https://facethai.net/upload/files/2022/06/PR417zyvPB54midd9ava_15_d98f96872327f29f8d2b204074530622_file.pdf)